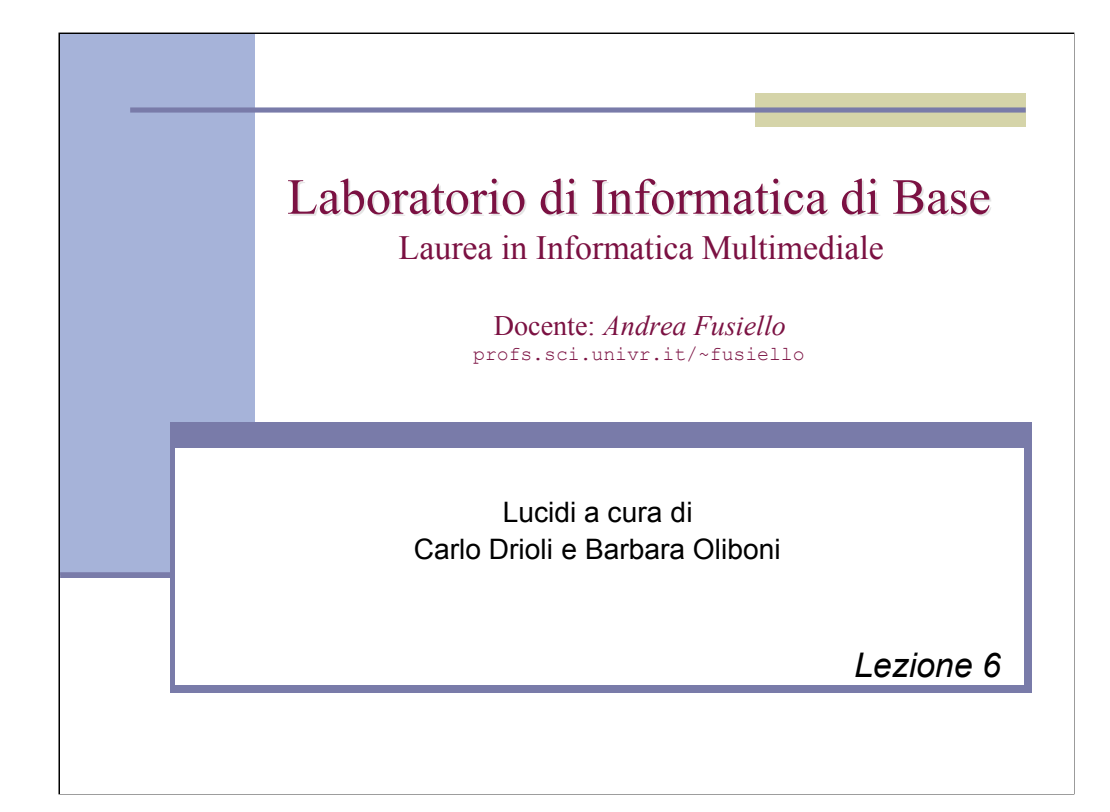

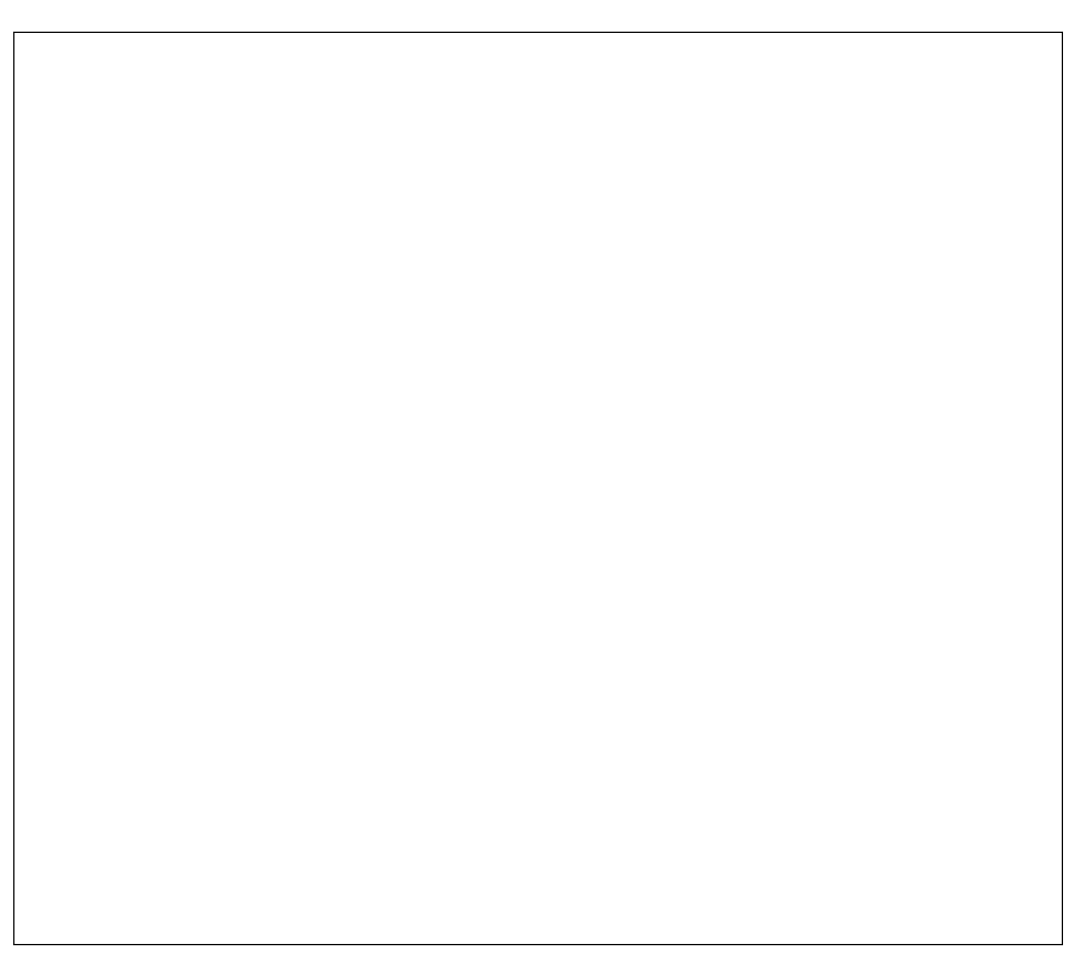

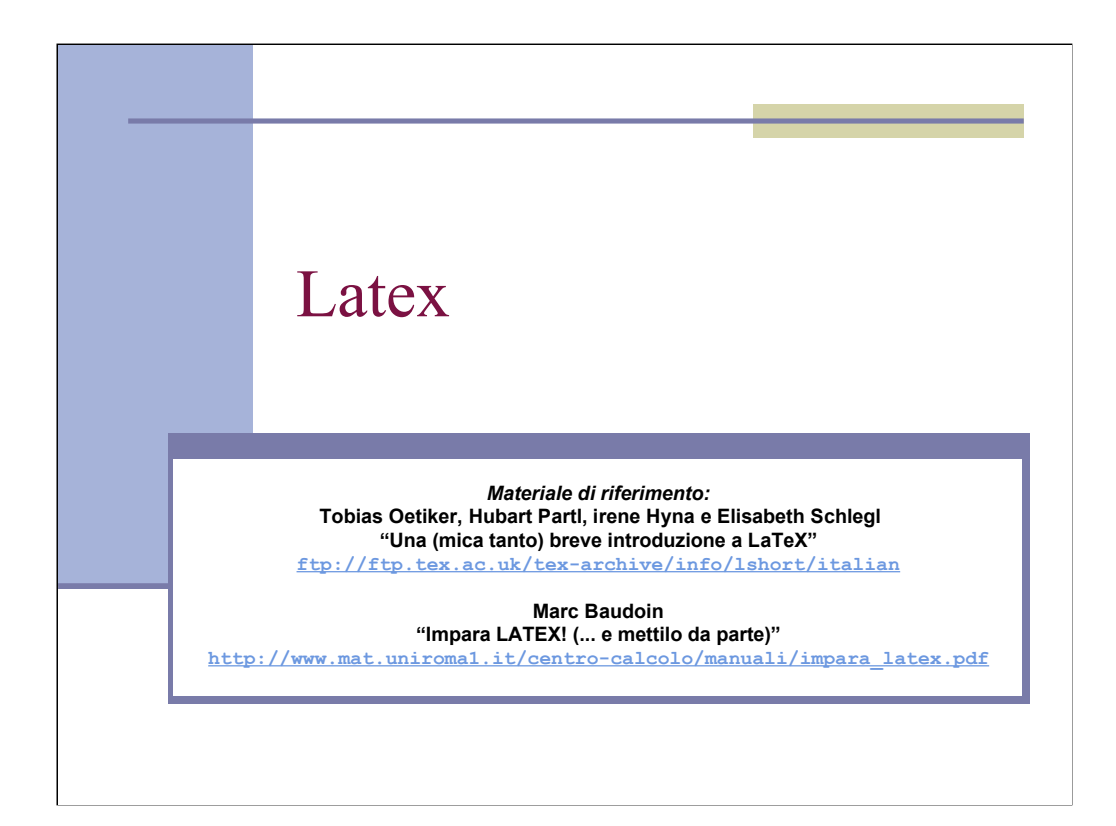

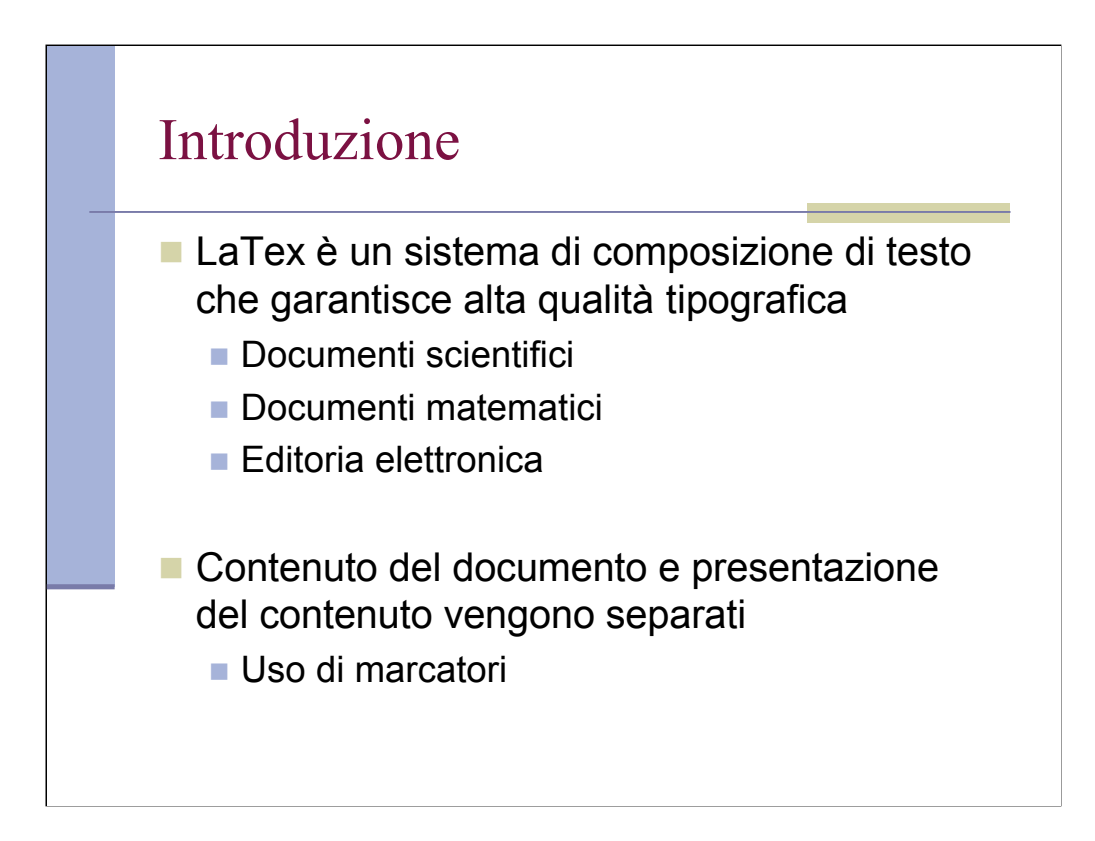

## Tex e LaTex

- Tex: Donald E. Knuth realizza un programma per la composizione di testo e formule matematiche (1977).
- LaTex: Leslie Lamport scrive un pacchetto di macro che permette agli autori di impaginare e stampare documenti con elevata qualità tipografica (1985).
- **LaTex usa Tex come motore di** formattazione.

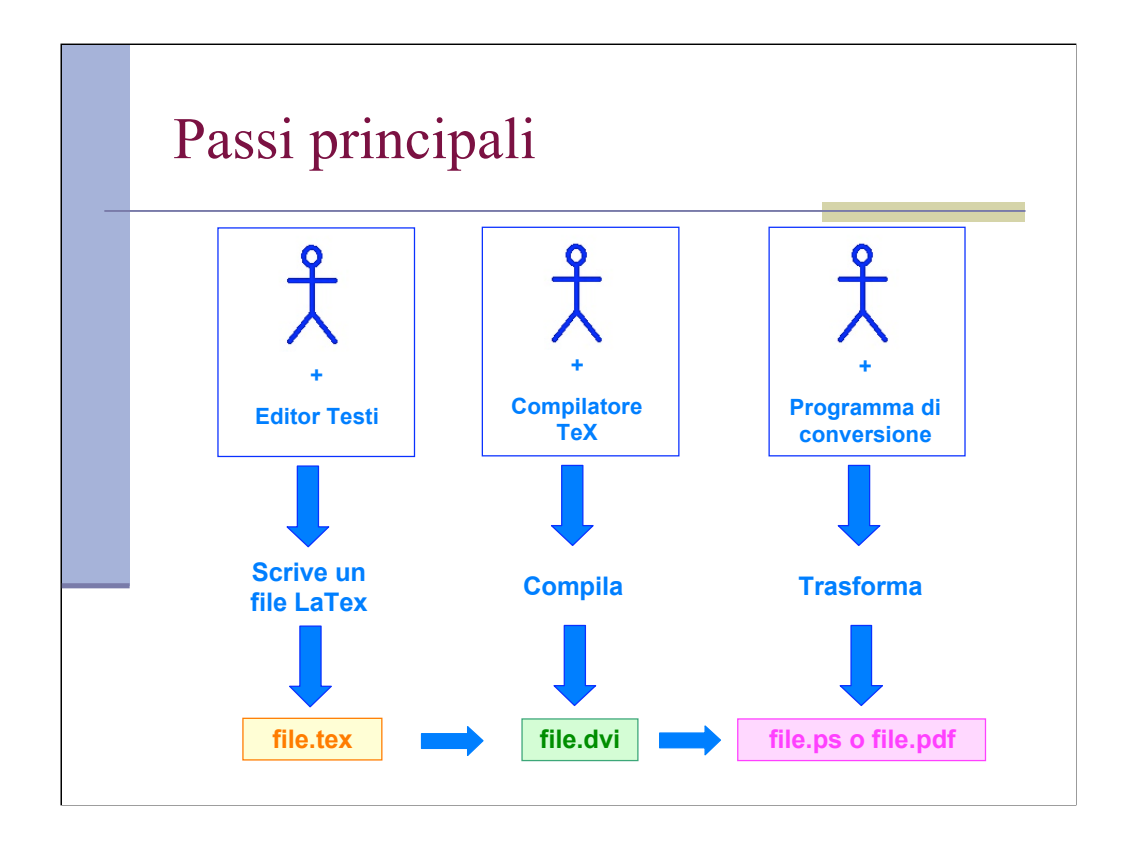

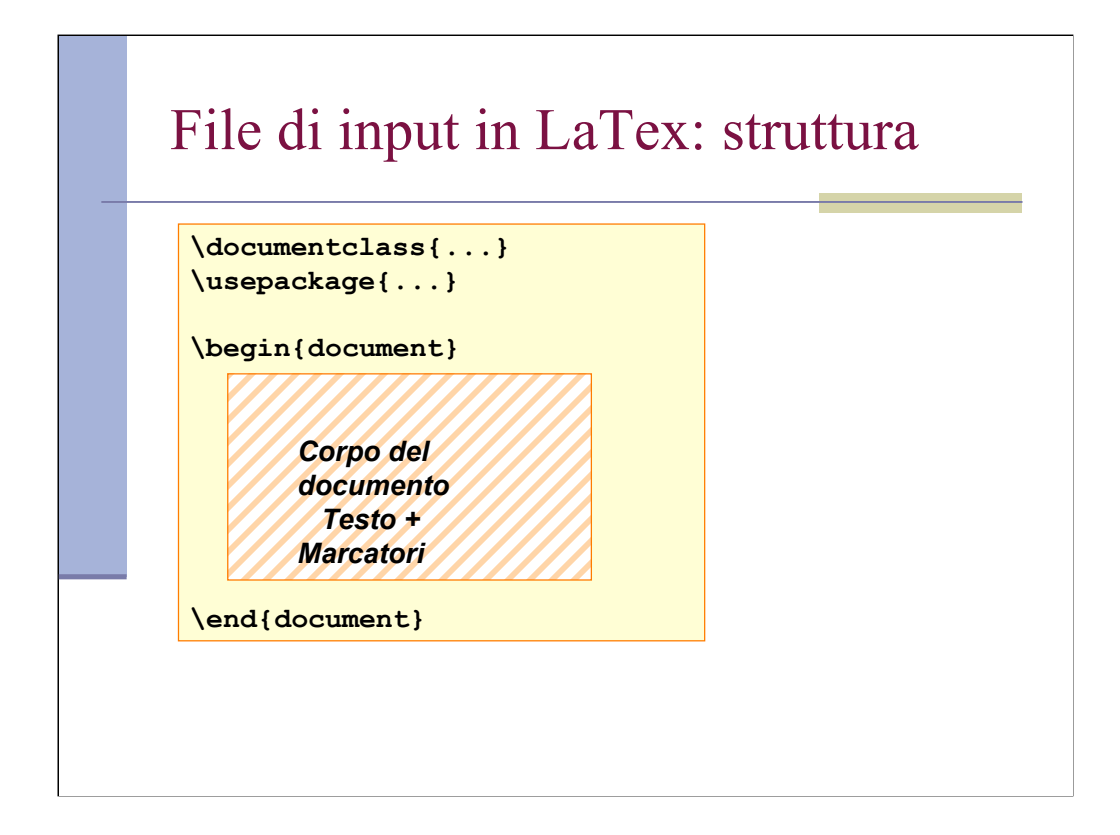

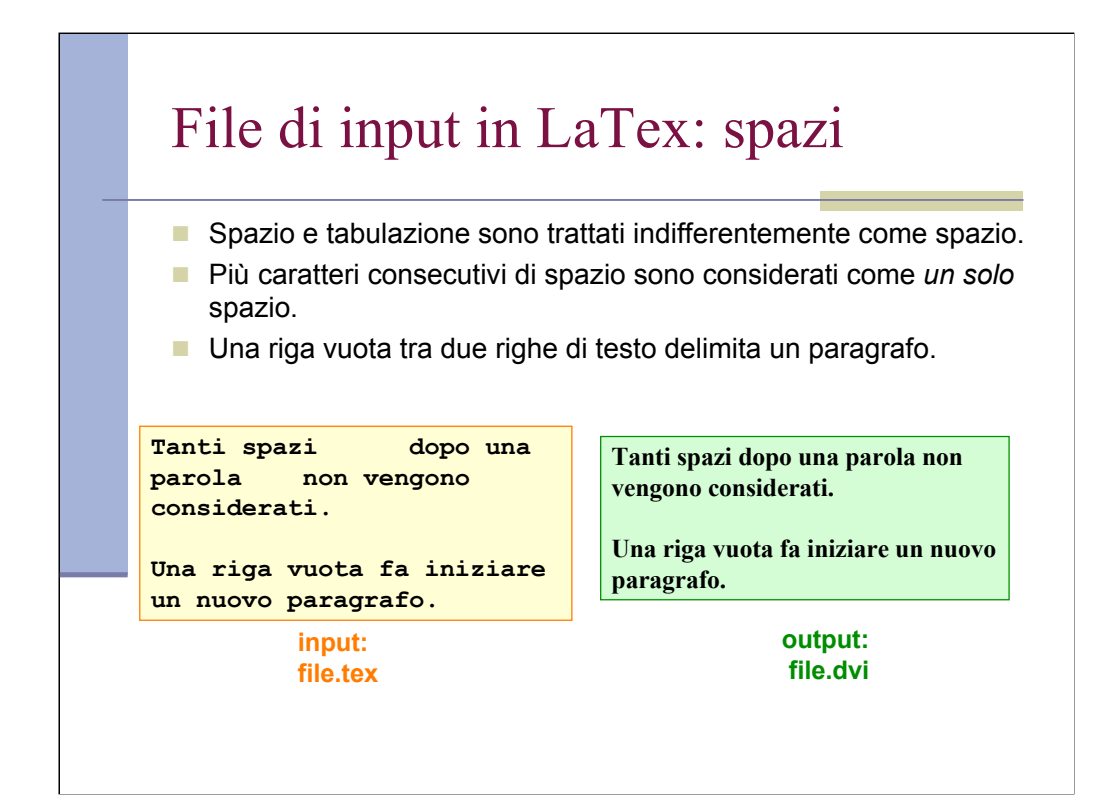

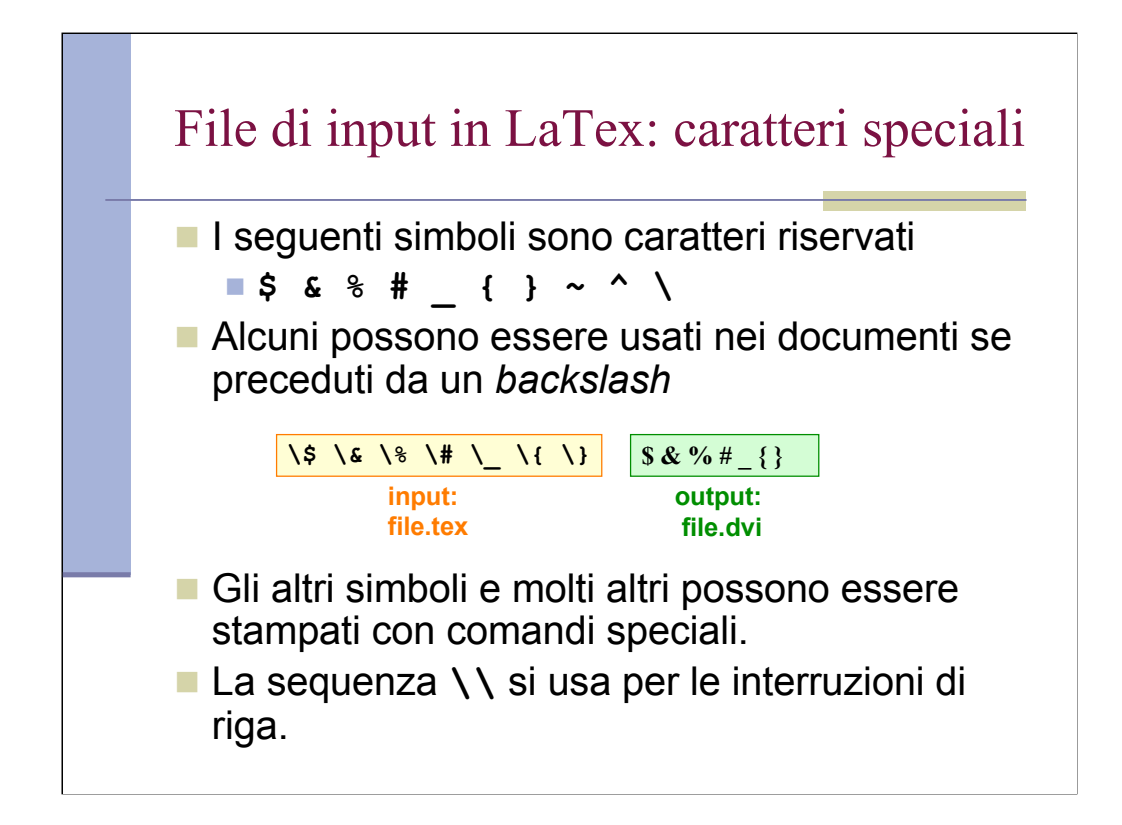

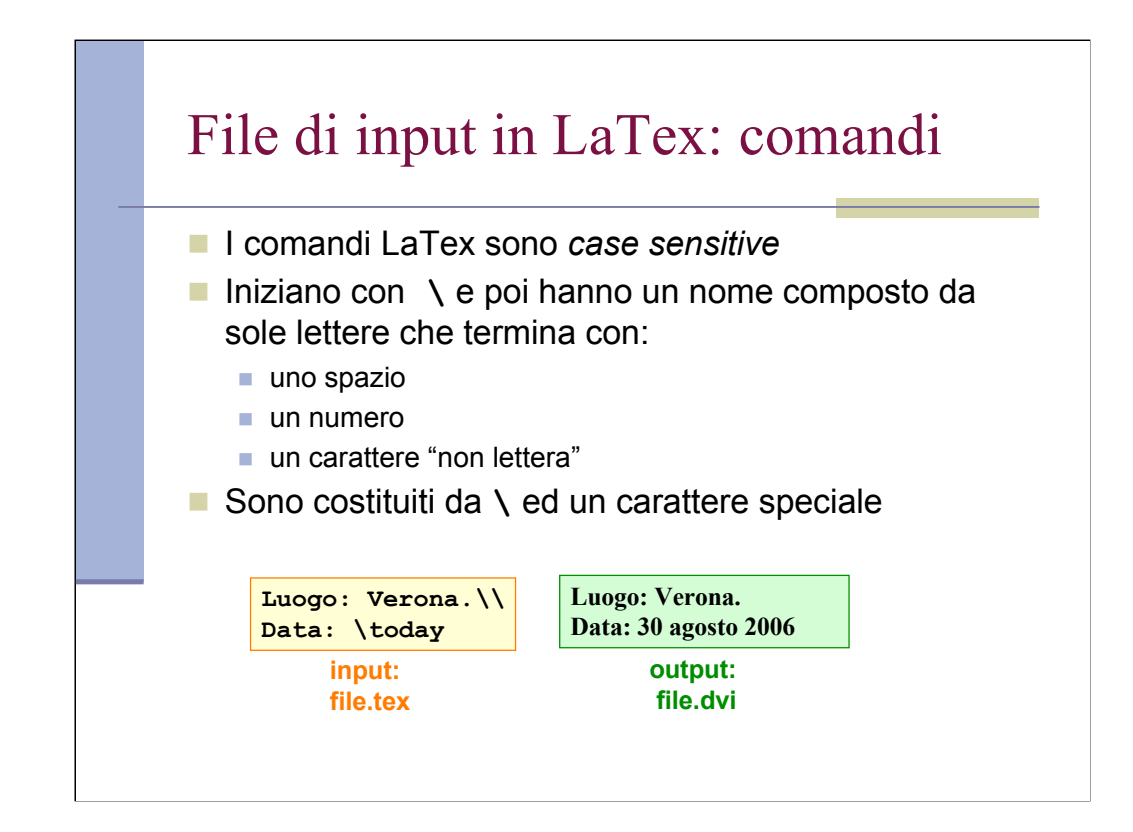

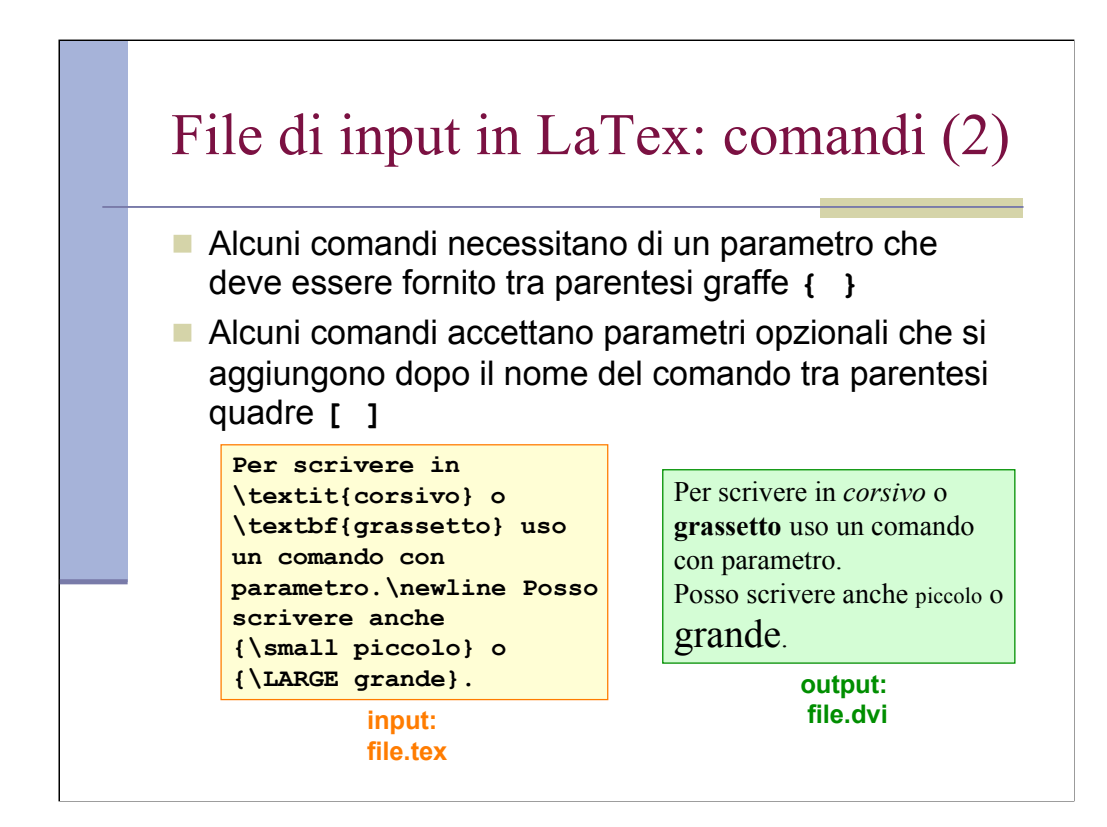

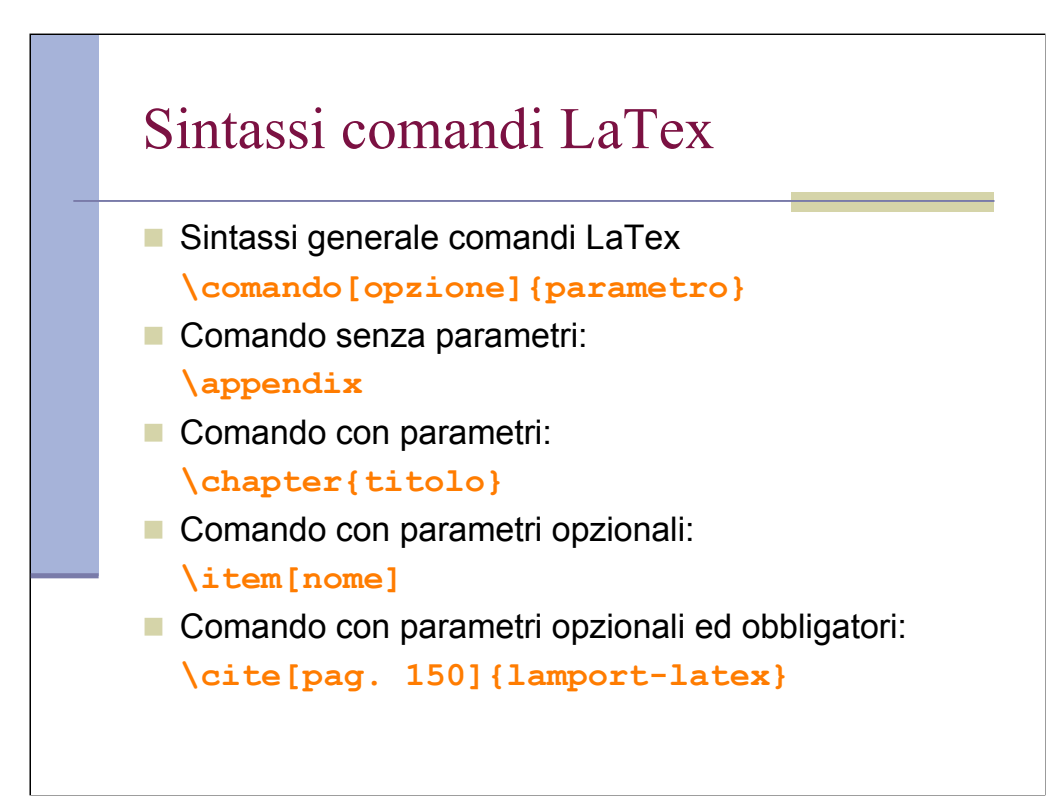

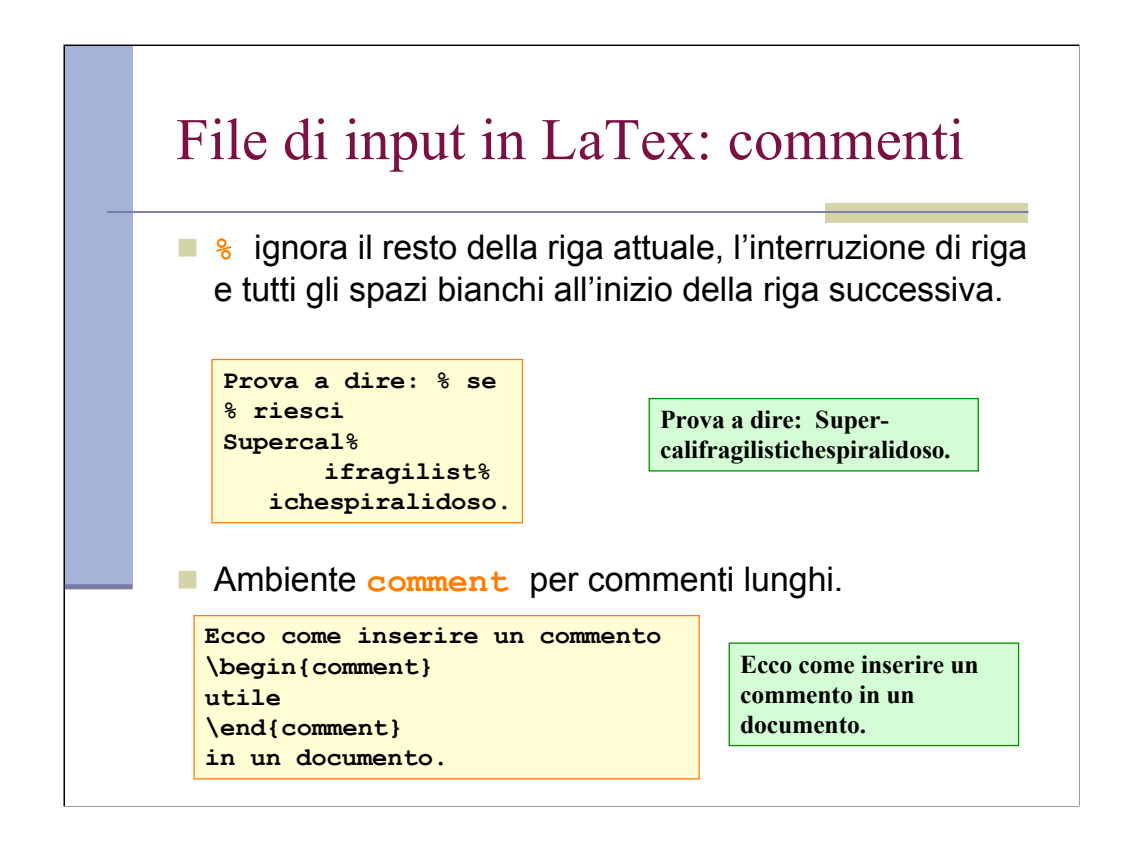

## File di input in LaTex: esempio 1

**\documentclass[11pt]{article}**

**\begin{document} Giro giro tondo, casca il mondo, casca la terra; tutti gi\`u per terra. \end{document}**

**Giro giro tondo, casca il mondo, casca la terra; tutti giù per terra.**

## File di input in LaTex: esempio 2

**\documentclass[11pt]{article}**

**\begin{document} Giro giro tondo,\\ casca il mondo,\\ casca la terra;\\ tutti gi\`u per terra. \end{document}**

**Giro giro tondo, casca il mondo, casca la terra; tutti giù per terra.**

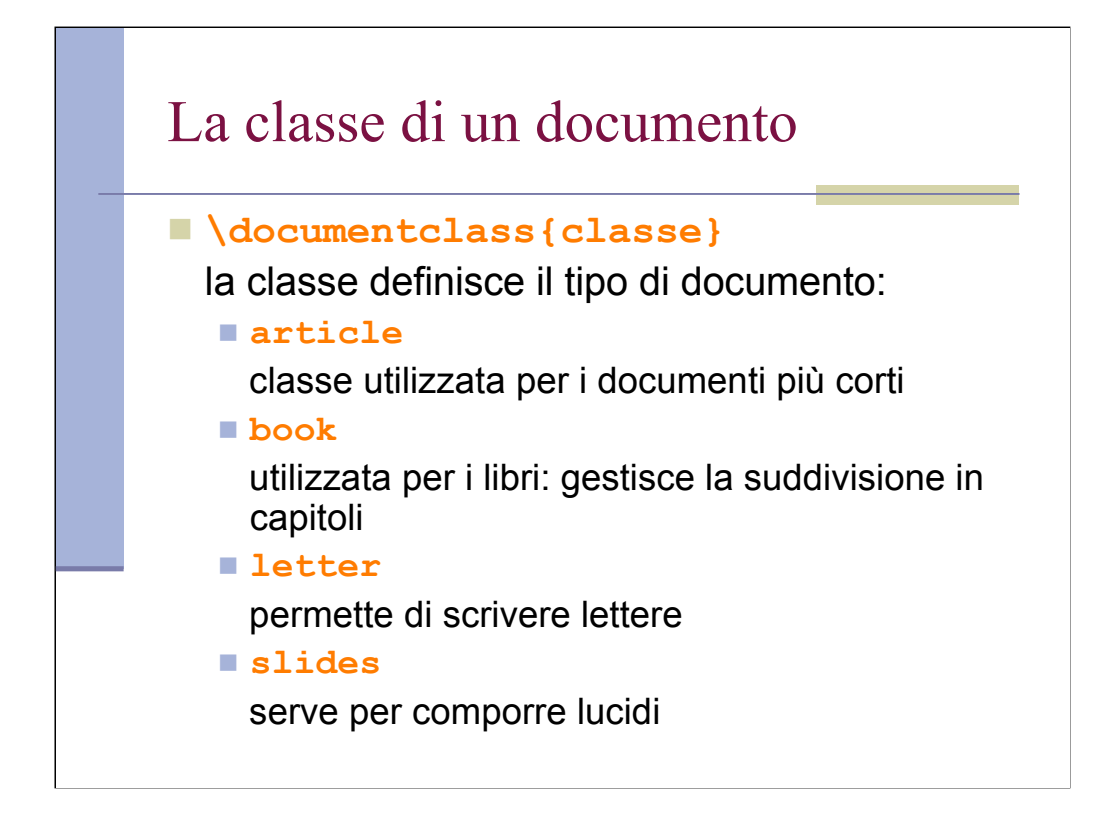

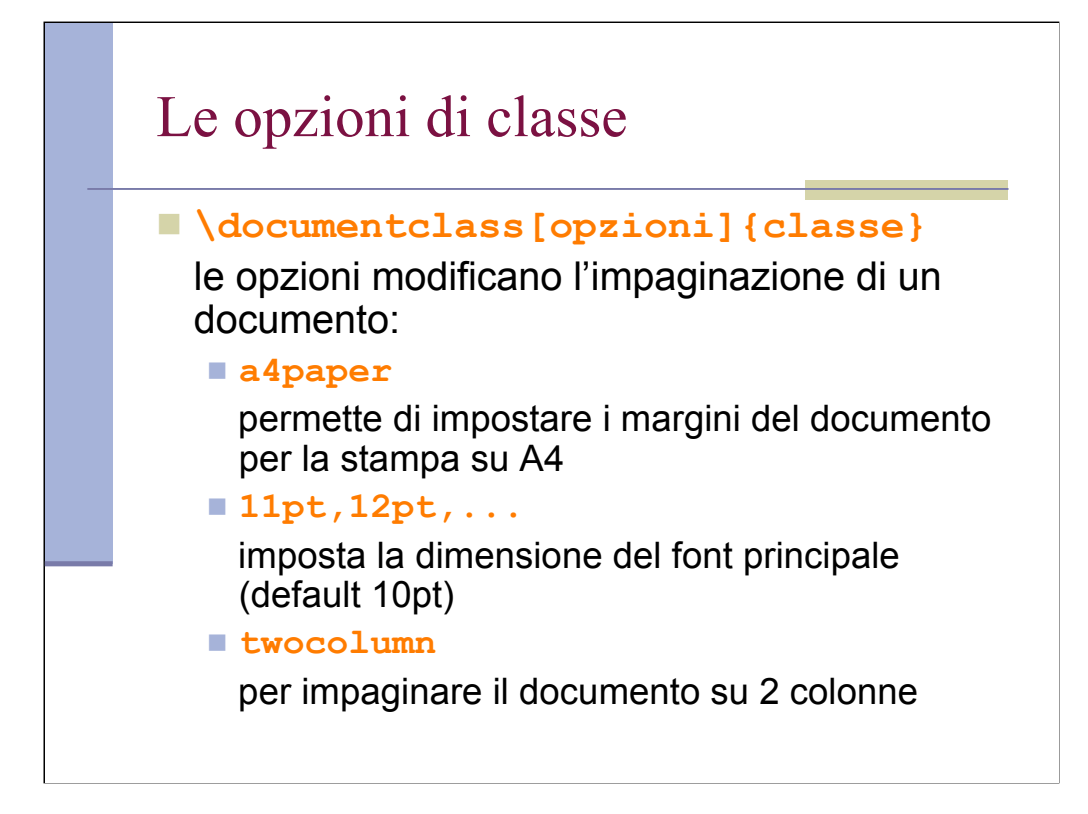

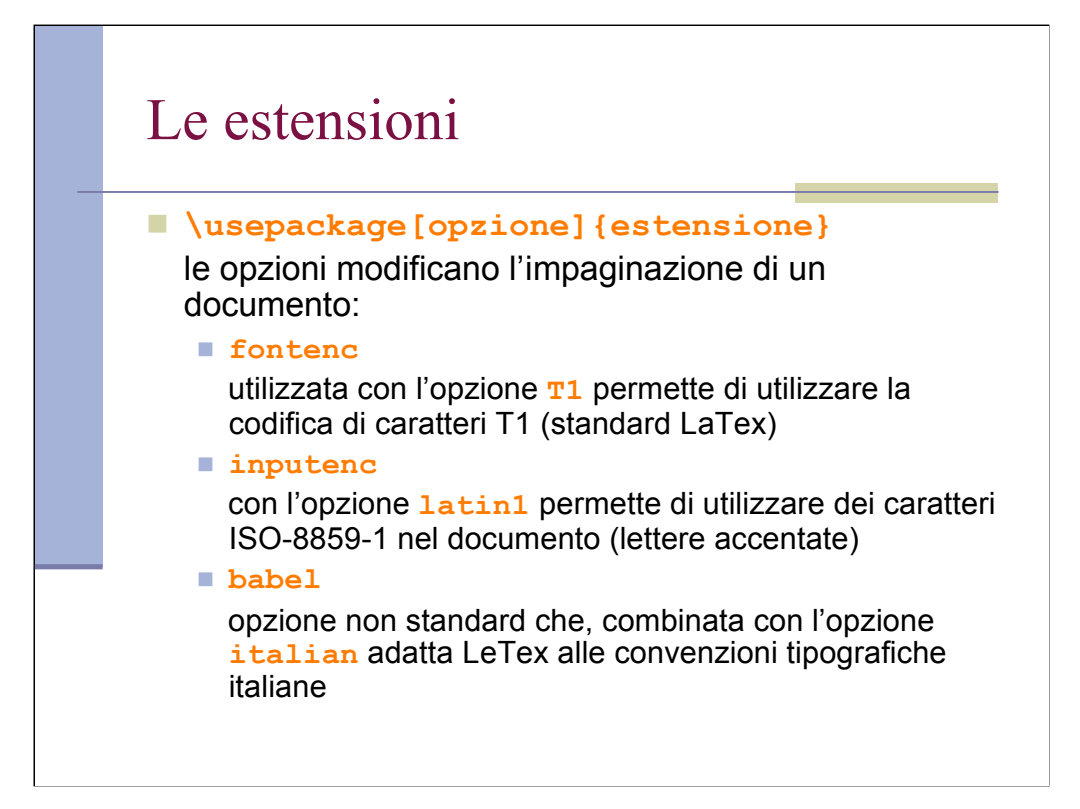

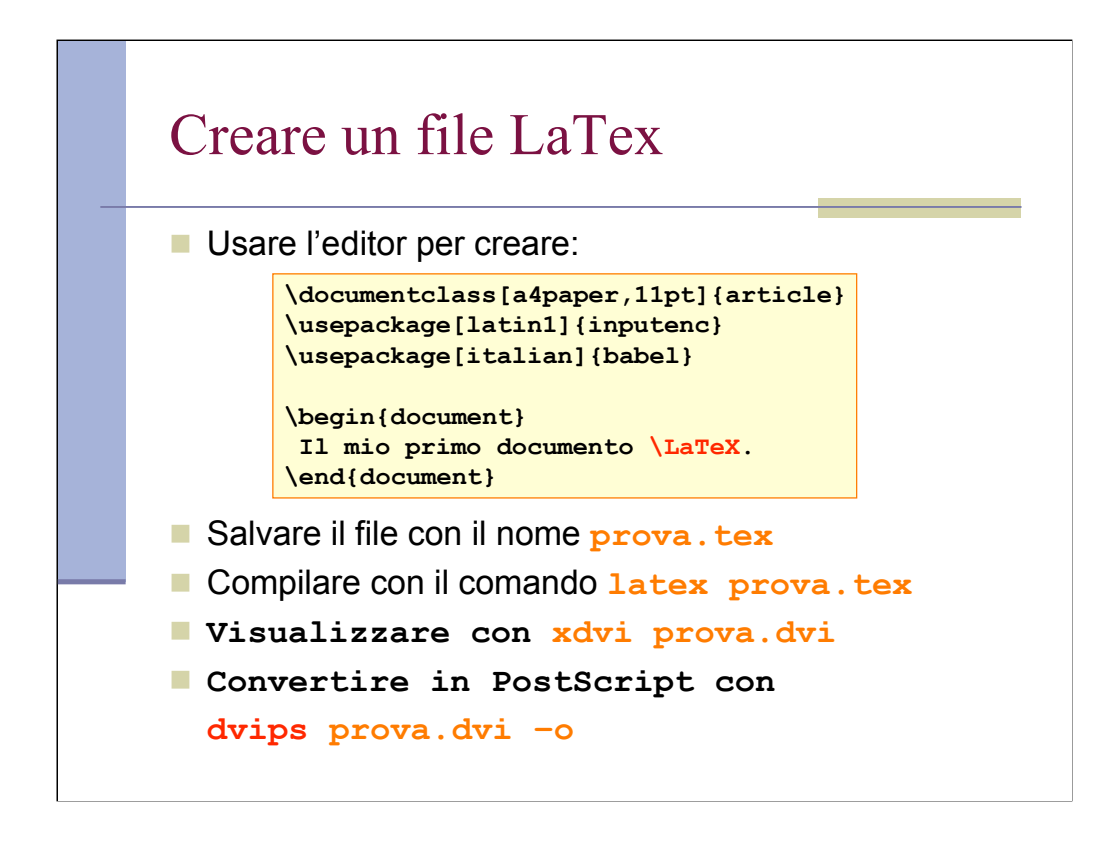

## Le lettere accentate

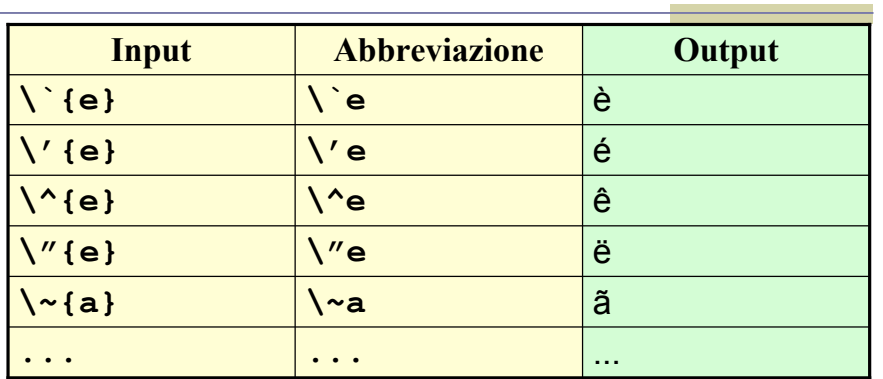

**Attenzione!!!**

**\`i \`e leggermente diverso da \`{i}.**

**Verificate.**

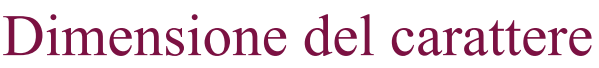

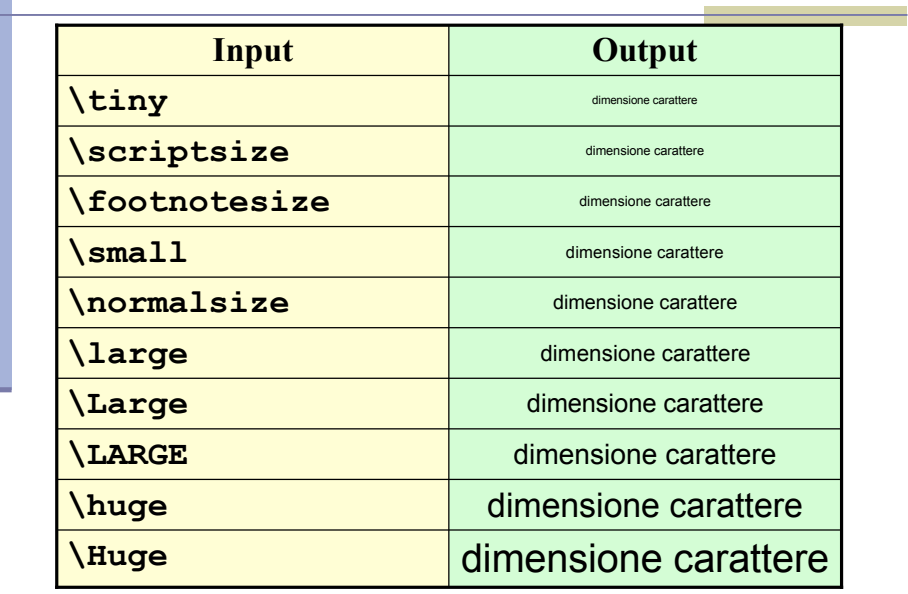

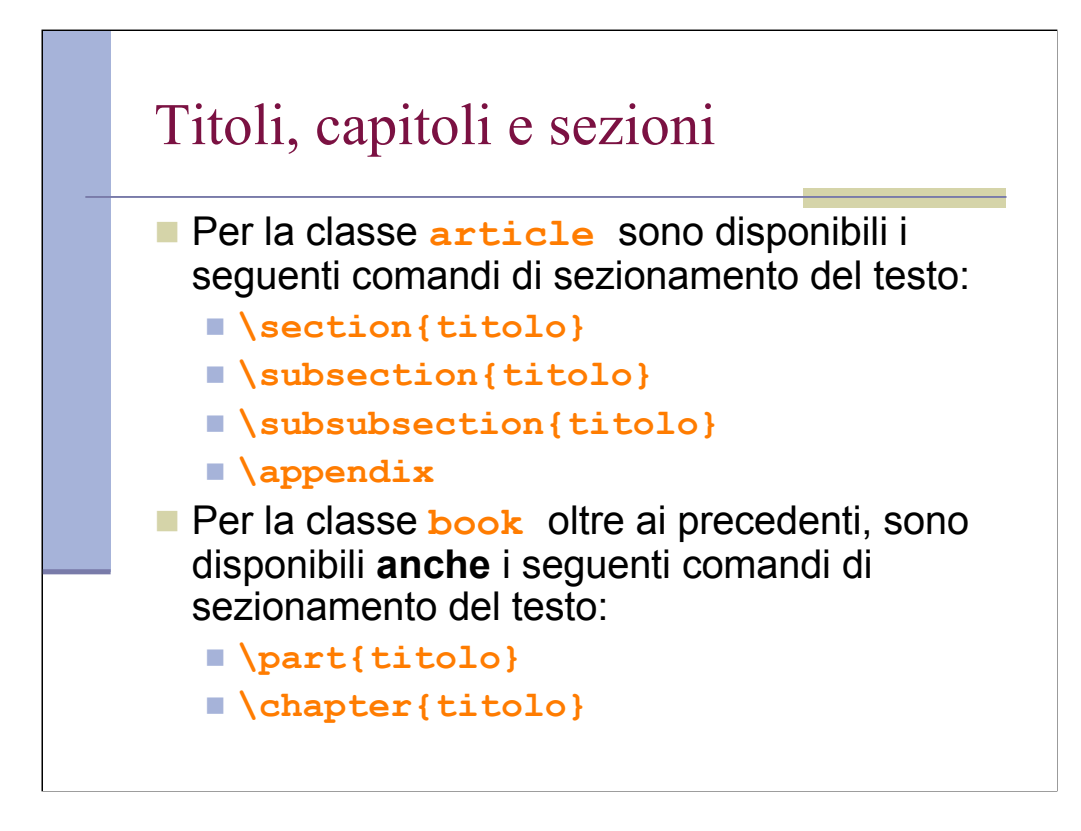

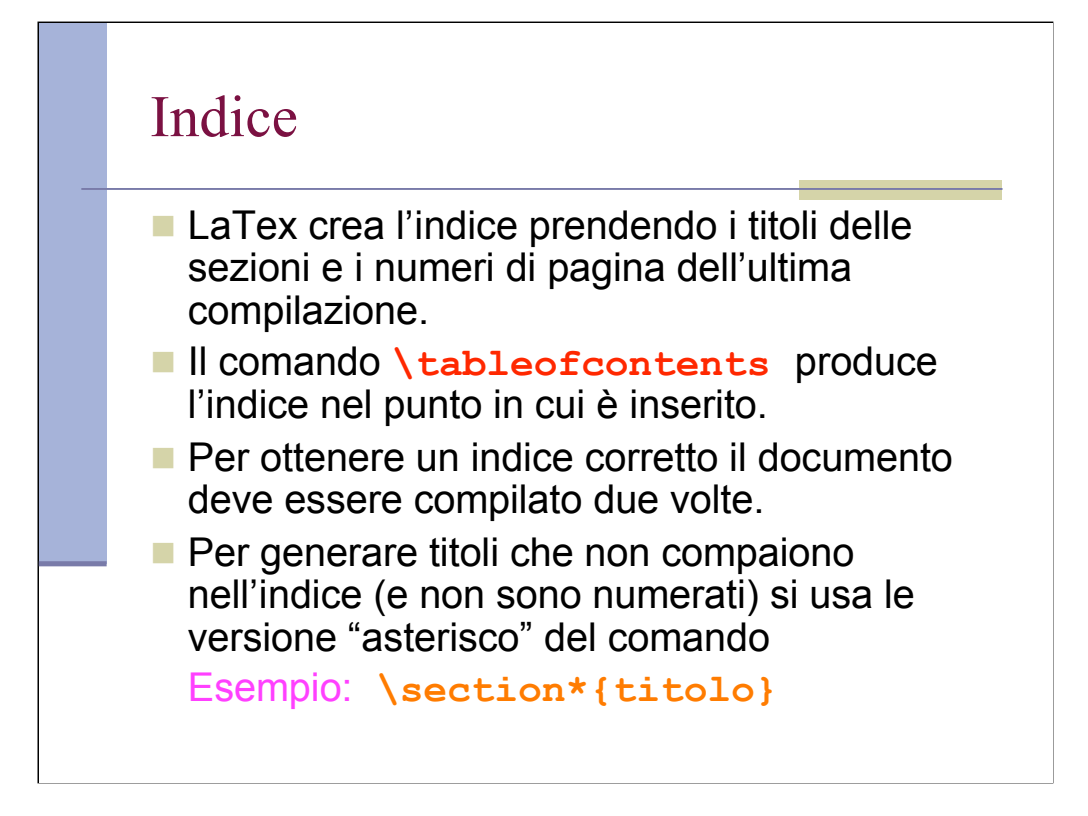

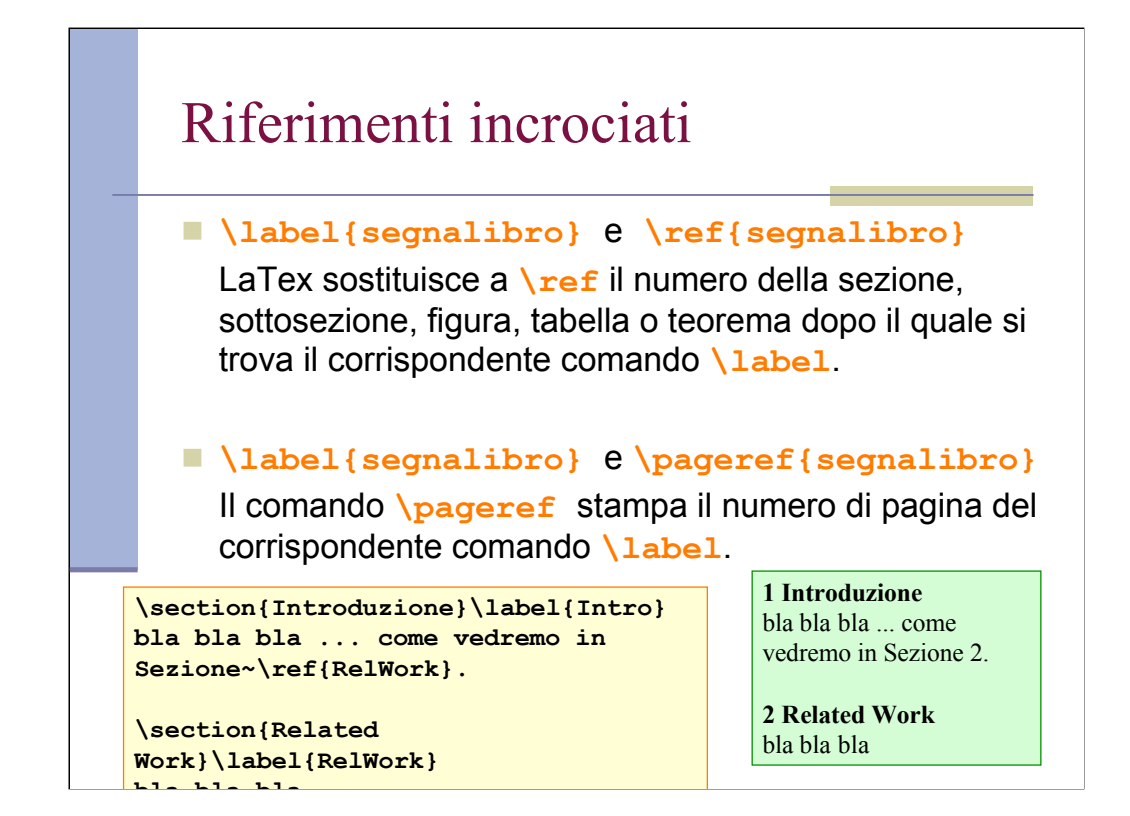

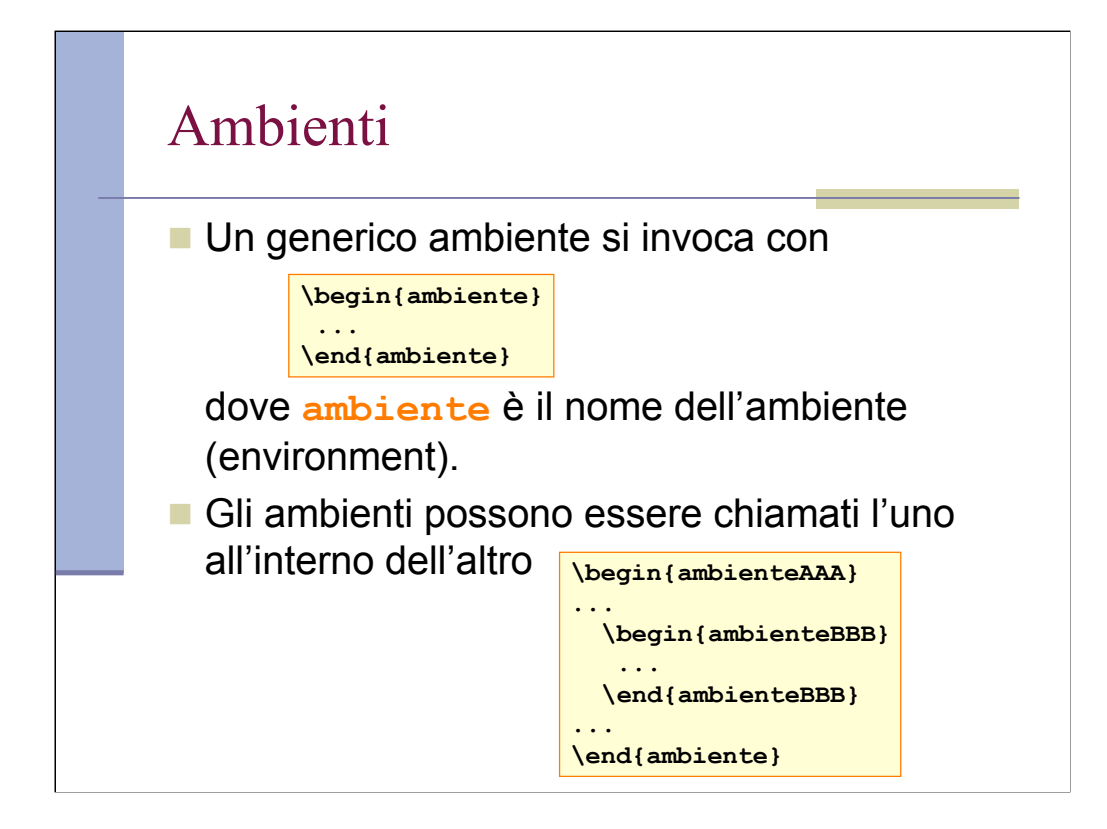

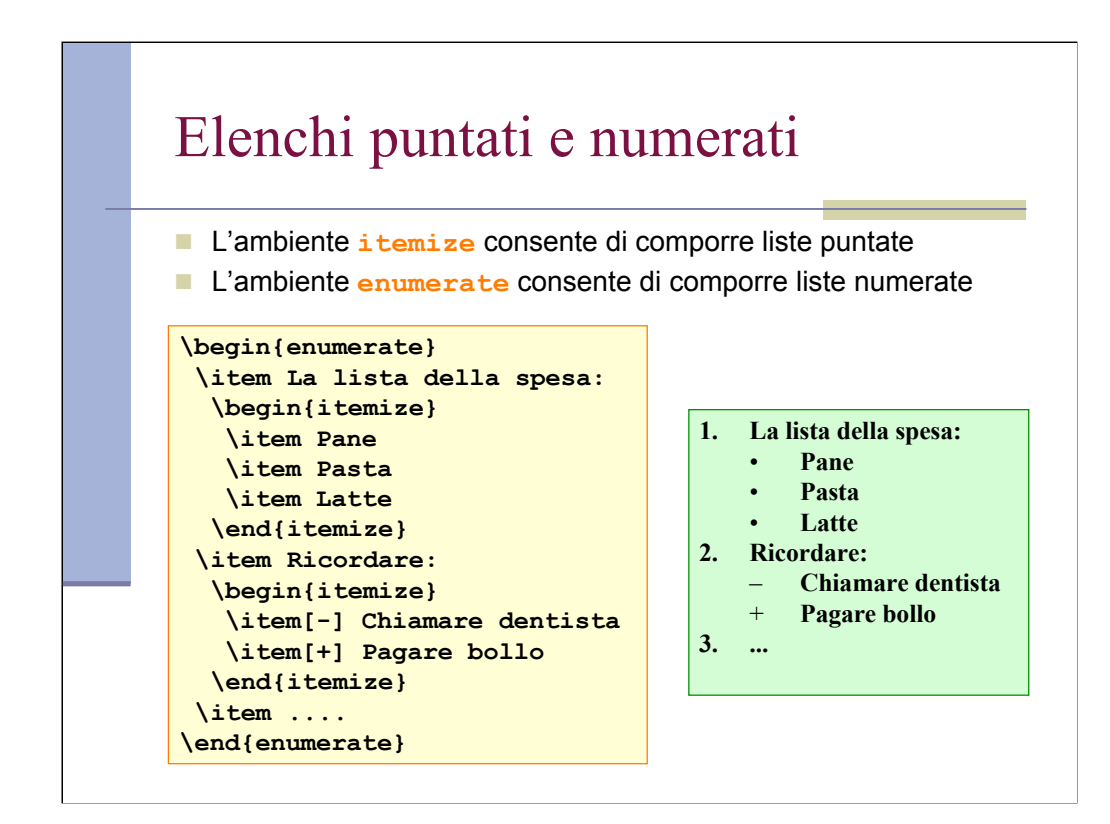

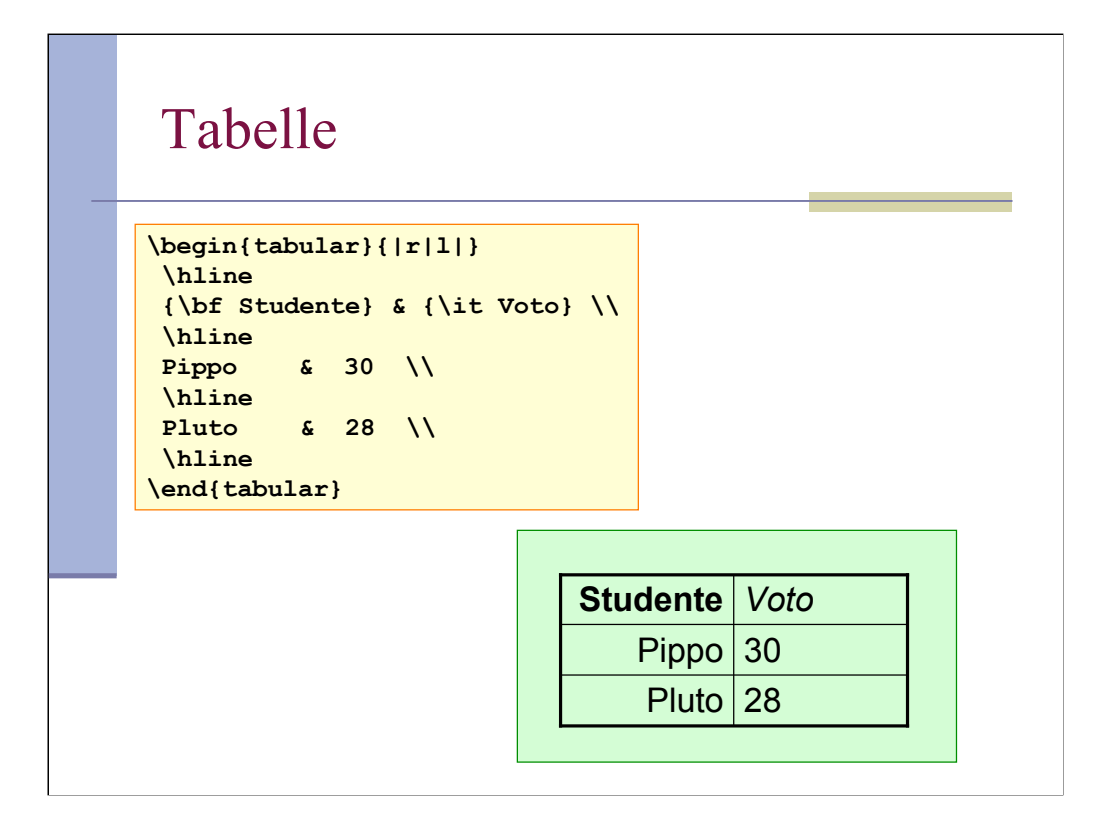

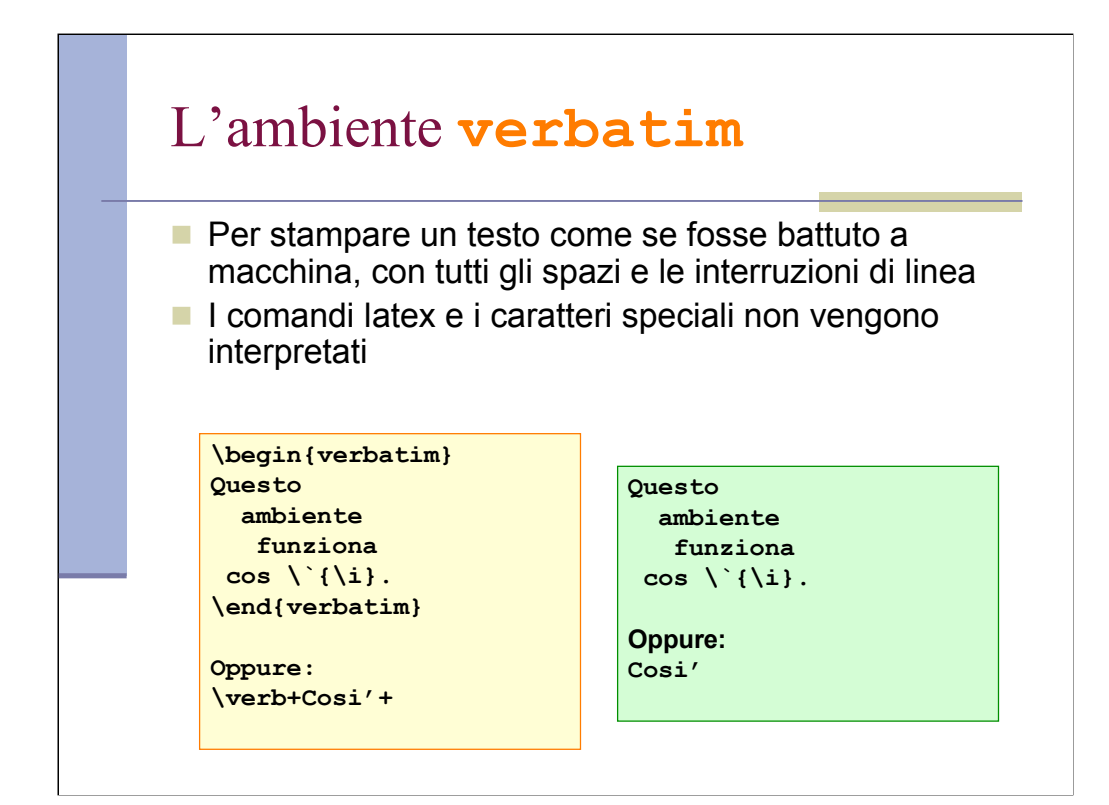

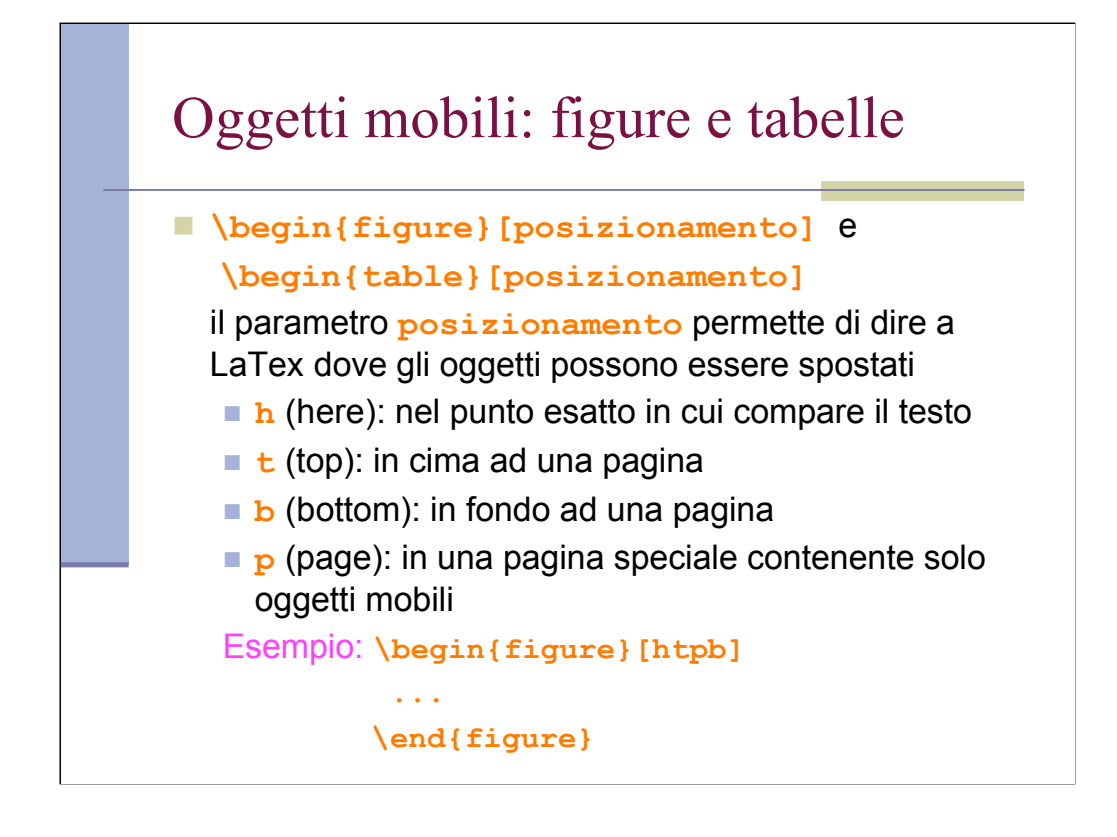

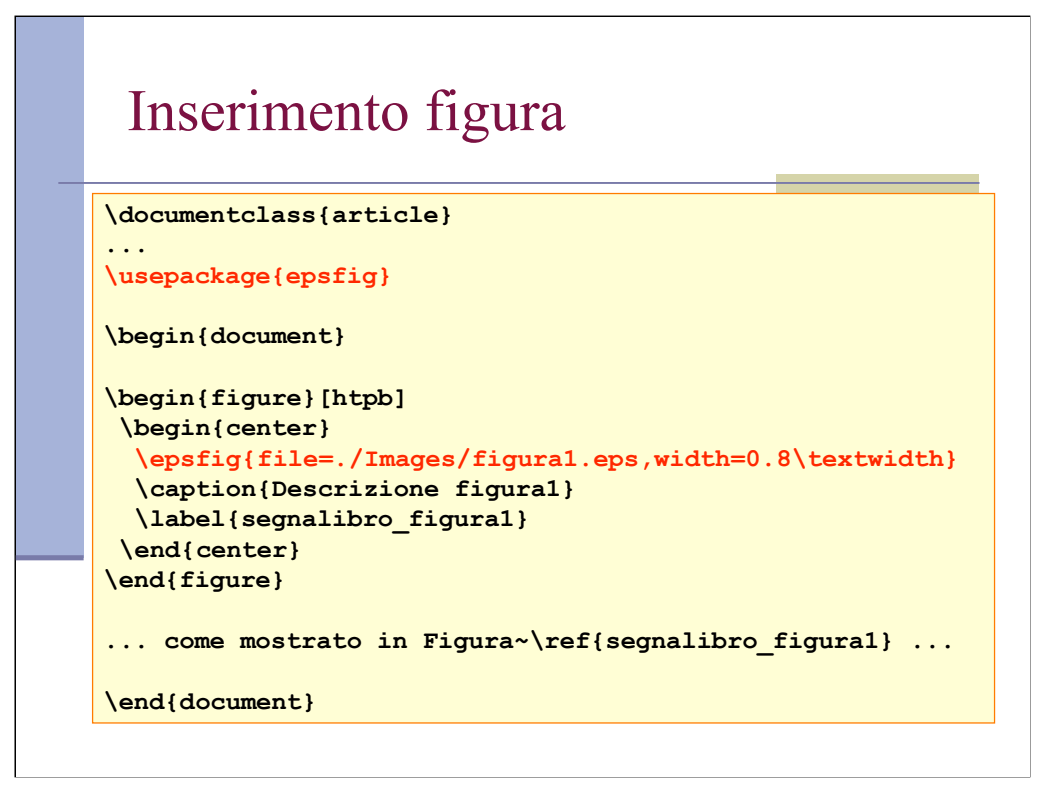

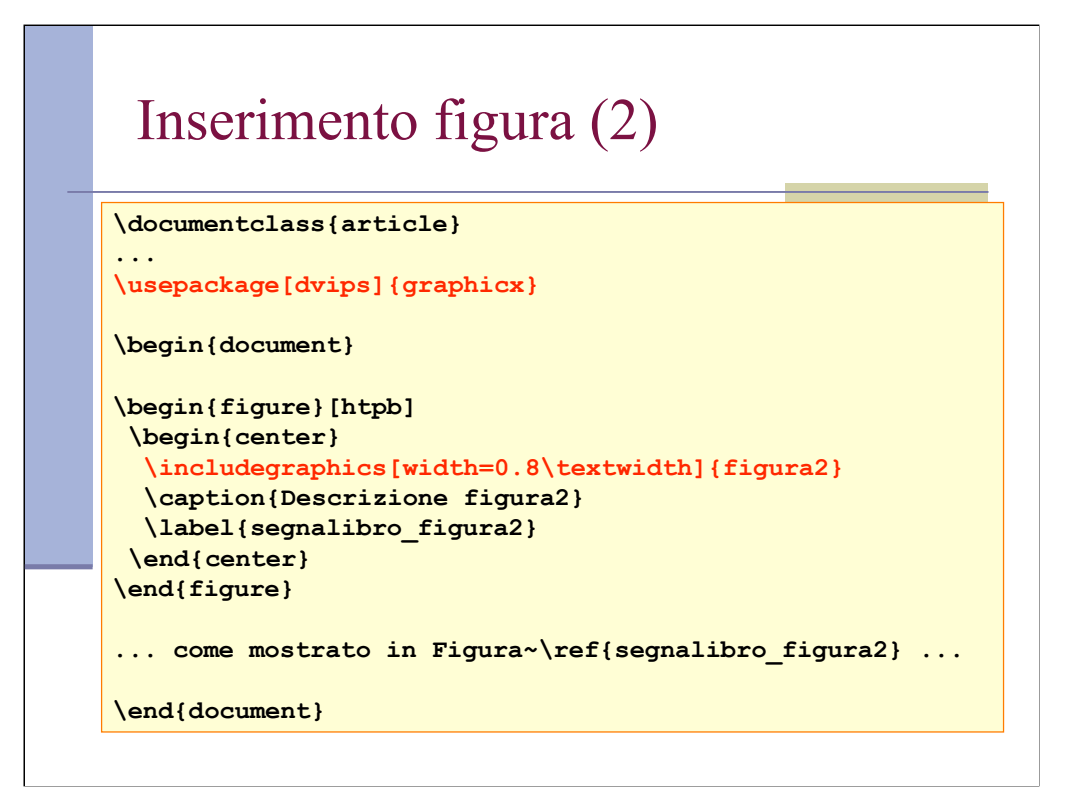

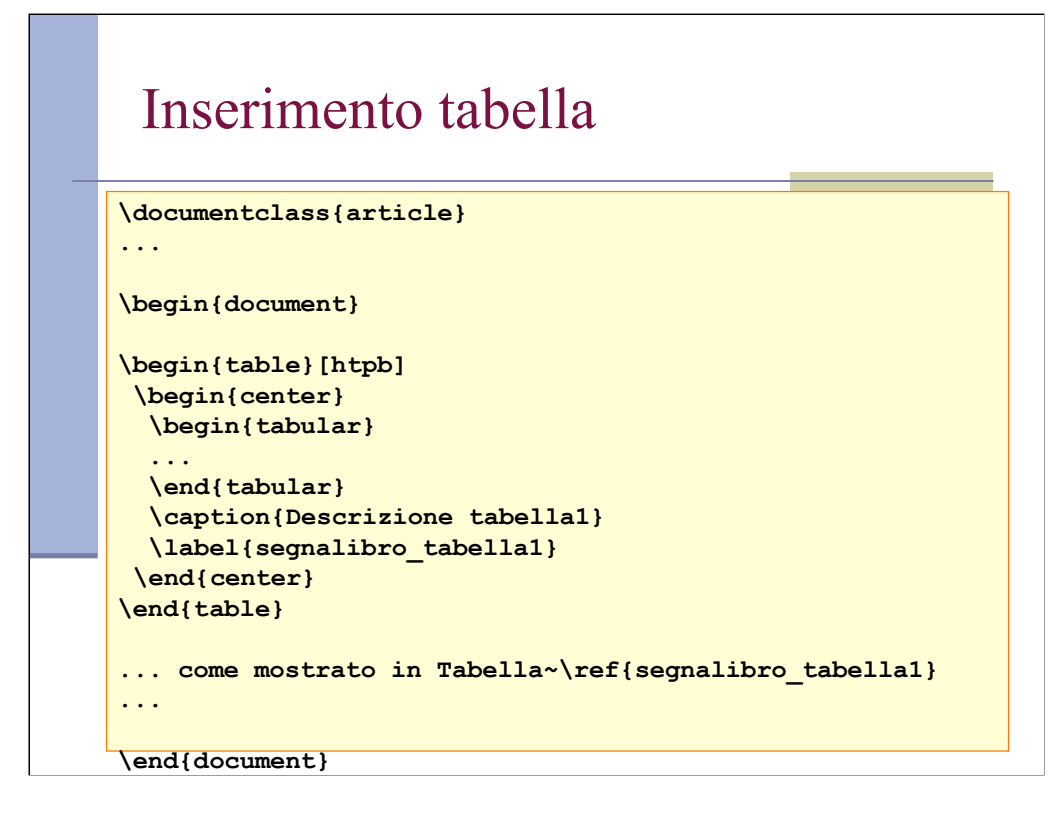

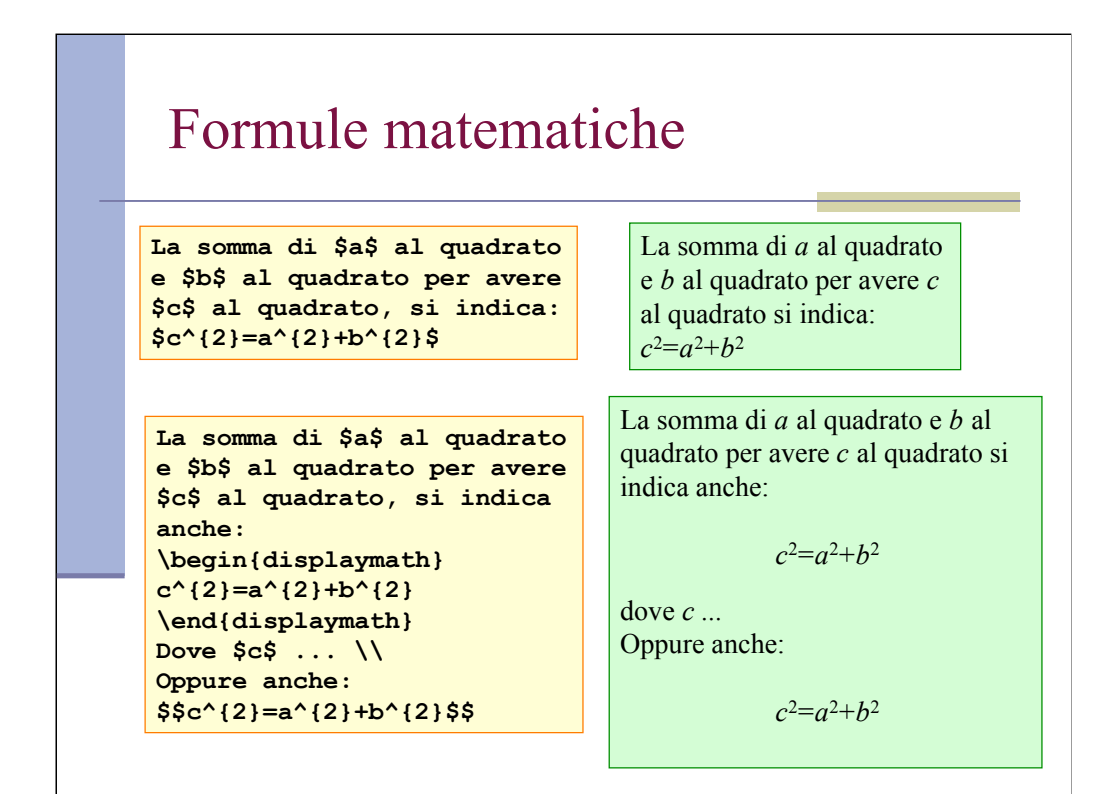

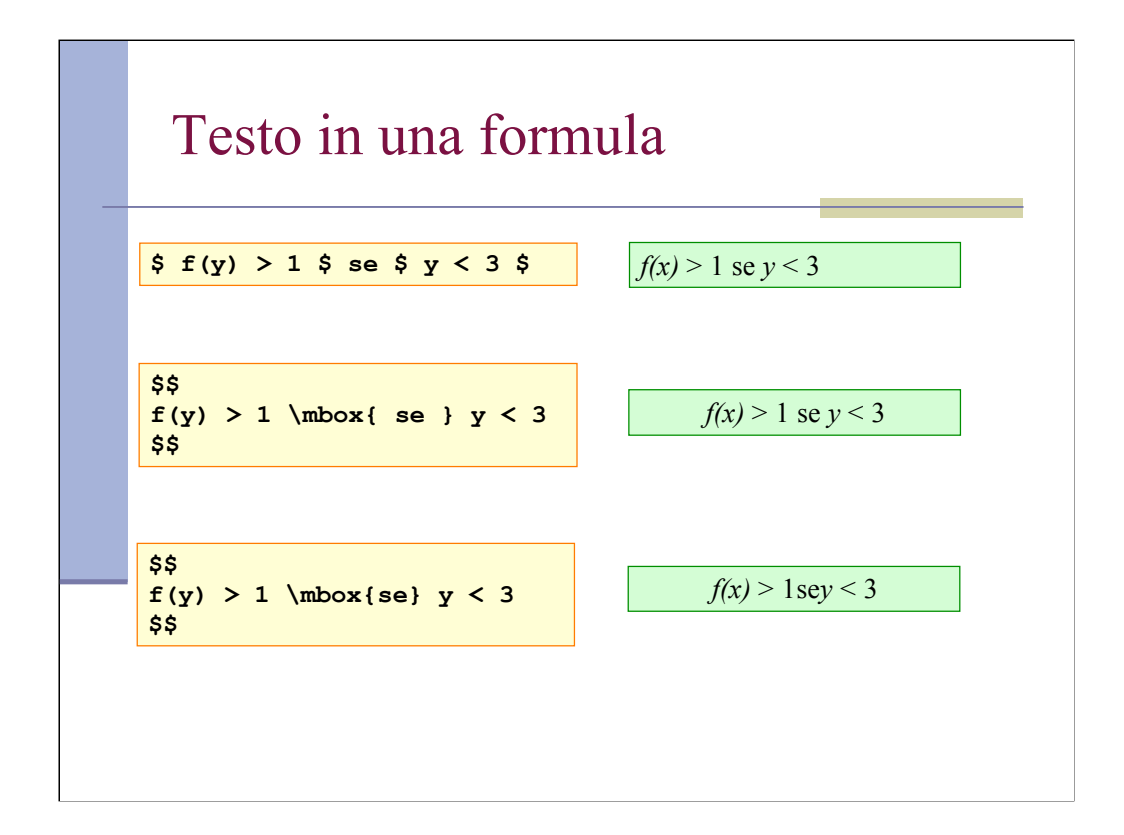

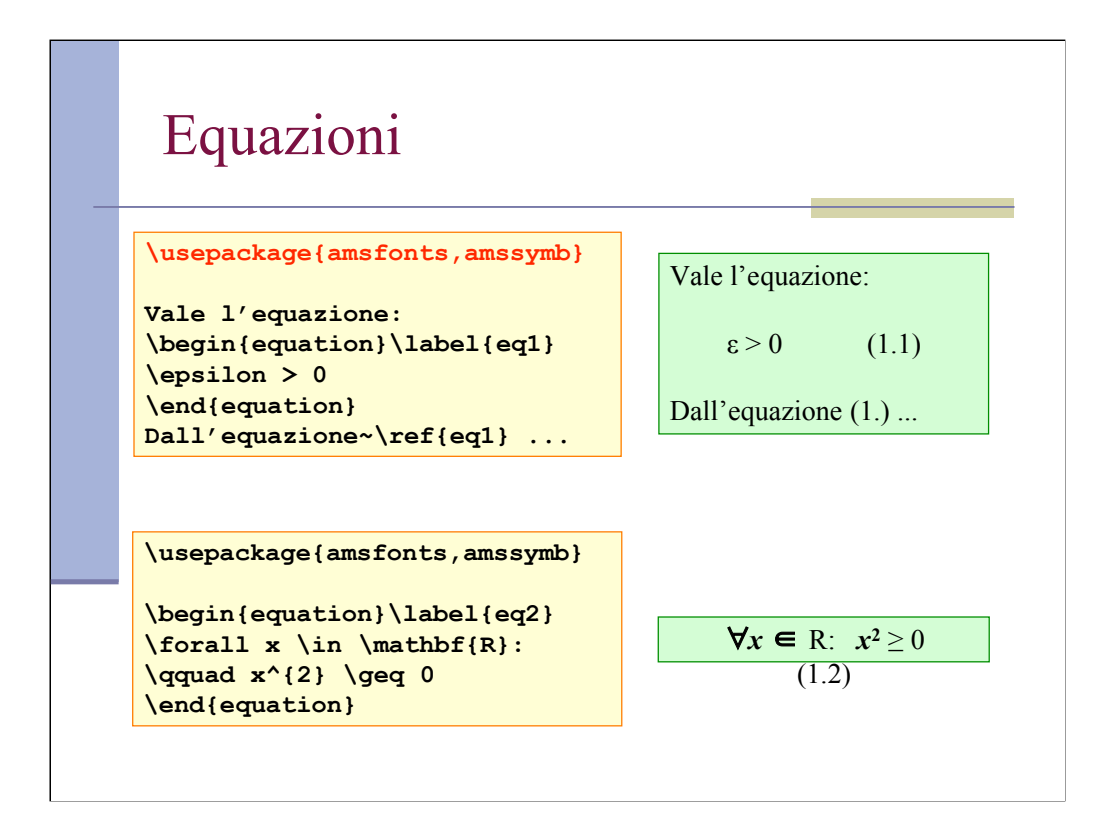

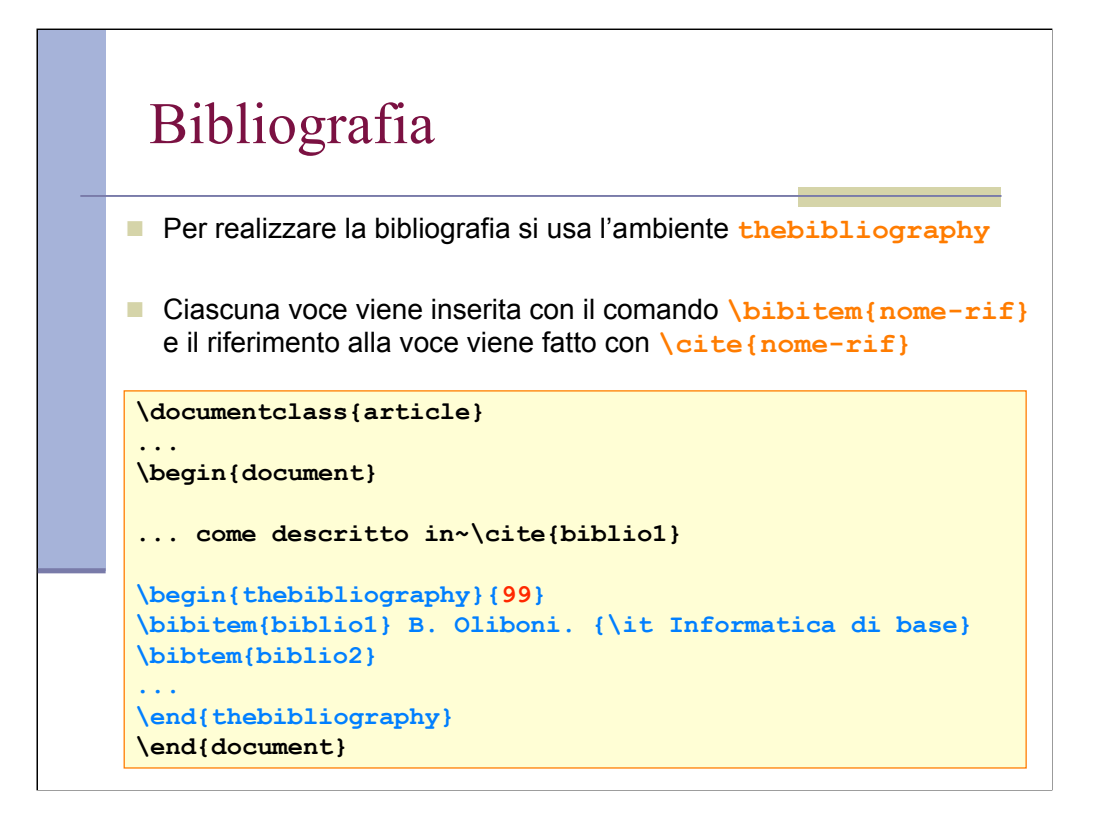

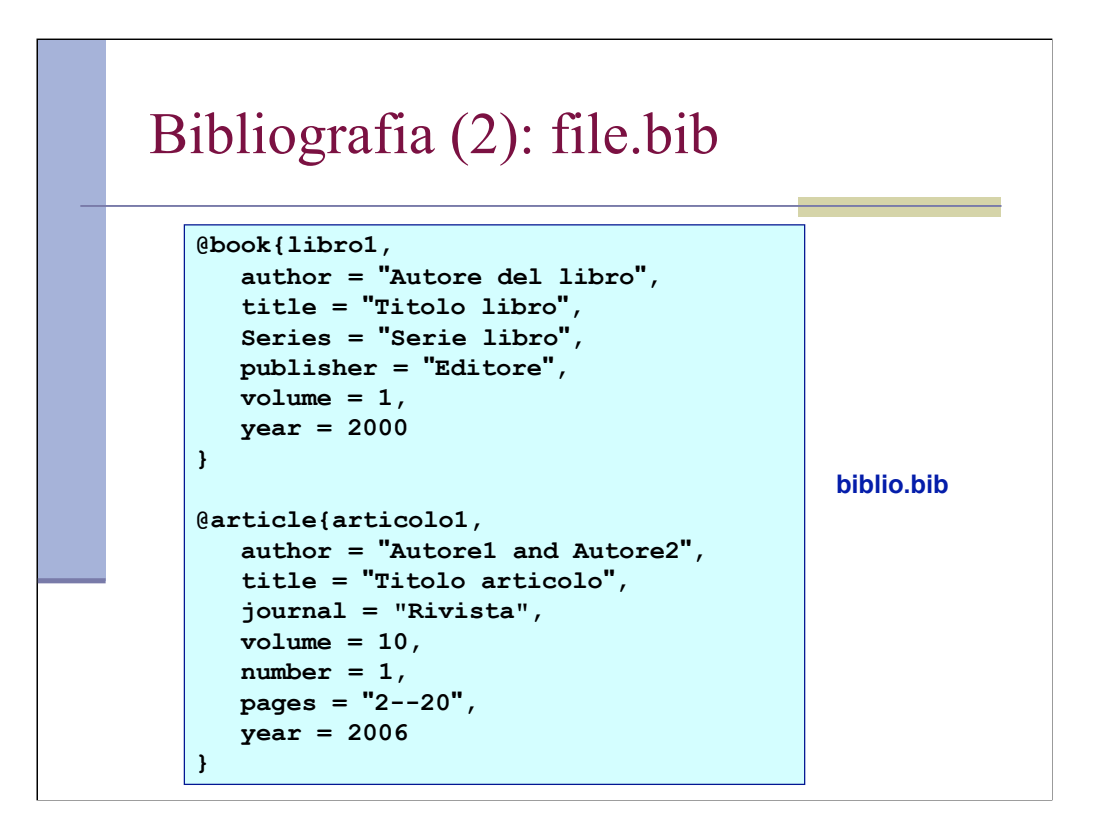

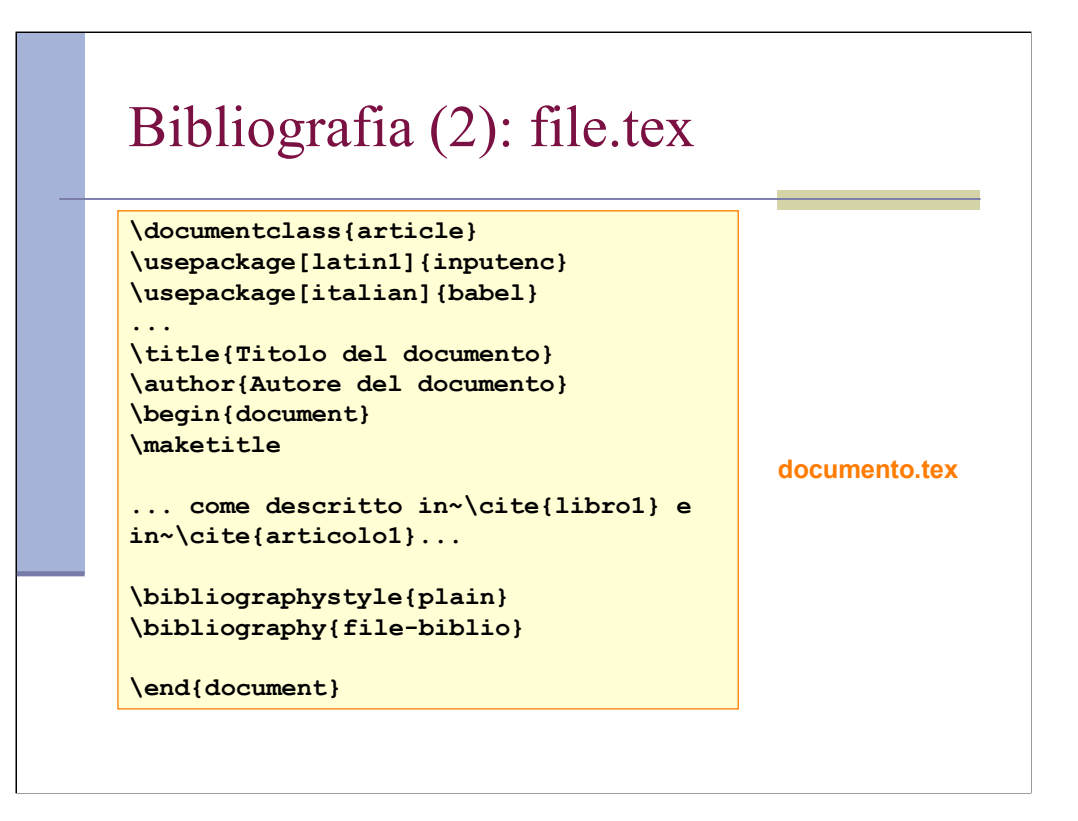

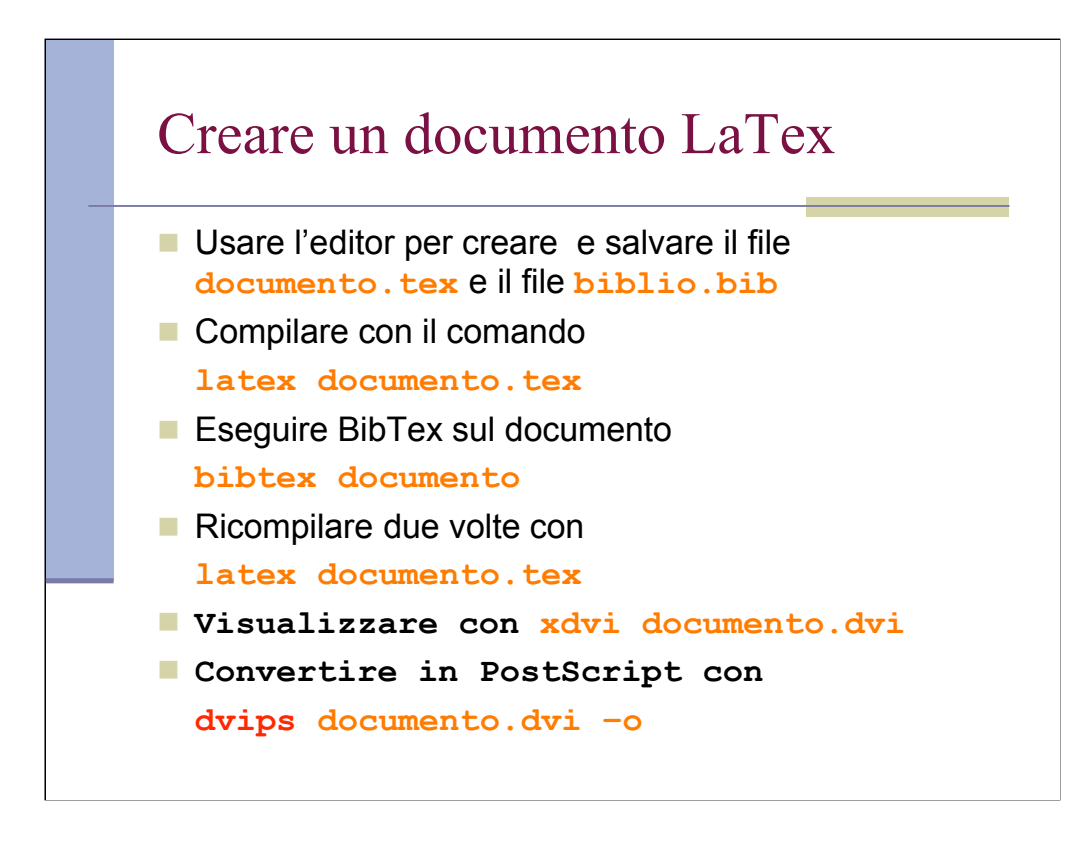